## **Projet HighLine 2024 Fiche de travail début de projet Contrat EC 1 : LAURENT Vincent**

- Lire attentivement [le dossier du projet HighLine.](http://www.ma-boite-a-archives.fr/BTS-SN/Projets/2024/res/LyceeBenoitBtsSn_Projet_HighLine_2024.pdf) Bien comprendre les différents attendus figurant dans votre contrat, ainsi que les travaux à effectuer avec les autres étudiants de ce projet.
- Prendre connaissance des documents figurant sur le site des projets 2024, et en particulier des informations du [menu « consignes »](http://www.ma-boite-a-archives.fr/BTS-SN/Projets/2024/co/8_grain_Consignes.html) et du [menu HighLine/StackLine](http://www.ma-boite-a-archives.fr/BTS-SN/Projets/2024/co/2_grain_HighLine.html).
- Faire une planification *prévisionnelle* (Gantt) personnelle des activités durant le projet, en récupérant et en adaptant [le document Gantt proposé.](http://www.ma-boite-a-archives.fr/BTS-SN/Projets/2024/res/Gantt_2024_a_personnaliser.zip)
- Convenir d'une charte graphique pour le dossier et le diaporama avec les autres membres du projet.
- Commencer la rédaction du dossier en parallèle avec les expérimentations, ainsi que le diaporama de la première revue de projet.

## **Pistes de travail :**

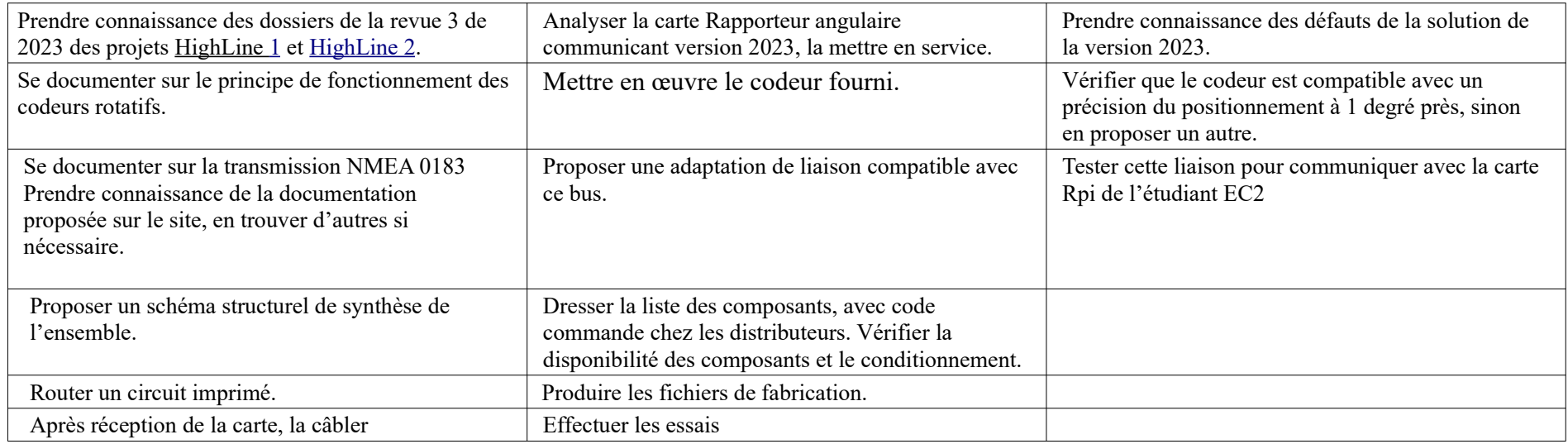

Matériel fourni :

- **Carte version 2023**
- **Carte ESP32-S3 T-Display Lilygo**
- **Codeur rotatif**